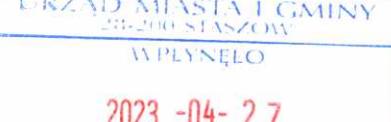

## **DŚWIADCZENIE MAJĄTKOWE**

### wójta, zastępey wójta, sekretarza gminy, skarbnika gminy, kierownika jednostki organizacyjnej gminy, <del>osoby zarządzającej i członka organu zarządzającego</del> gminną osobą prawną oraz osoby wydającej decyzje administracyjne w imieniu wójta<sup>[1]</sup>

**Staszów** (miejscowość) 26.04.2023

 $(dnia)$ 

### **UWAGA:**

- 1. Osoba składająca oświadczenie obowiązana jest do zgodnego z prawdą, starannego i zupełnego wypełnienia każdej z rubryk.
- 2. Jeżeli poszczególne rubryki nie znajdują w konkretnym przypadku zastosowania, należy wpisać "nie dotyczy".
- 3. Osoba składająca oświadczenie obowiązana jest określić przynależność poszczególnych składników majątkowych, dochodów i zobowiązań do majątku odrębnego i majątku objętego małżeńską wspólnością majatkową.
- 4. Oświadczenie majątkowe dotyczy majątku w kraju i za granicą.
- 5. Oświadczenie majątkowe obejmuje również wierzytelności pienieżne.
- 6. W części A oświadczenia zawarte są informacje jawne, w części B zaś informacje niejawne dotyczące adresu zamieszkania składającego oświadczenie oraz miejsca położenia nieruchomości.

## CZEŚĆ A

Grażyna Ewa Borycka, nazwisko rodowe Szcześniak Ja, niżej podpisana,

(imiona i nazwisko oraz nazwisko rodowe)

urodzona 30.03.1976r. w Staszowie

### Środowiskowy Dom Samopomocy w Staszowie, ul. Wschodnia 13, 28-200 Staszów p.o Kierownik

(miejsce zatrudnienia, stanowisko lub funkcja)

po zapoznaniu się z przepisami ustawy z dnia 21 sierpnia 1997 r. o ograniczeniu prowadzenia działalności gospodarczej przez osoby pełniące funkcje publiczne (j. t. Dz. U. z 2019 r., poz. 2399) oraz ustawy z dnia 8 marca 1990 r. o samorządzie gminnym (j. t. Dz. U. z 2021 r., poz. 1372), zgodnie z art. 24h tej ustawy oświadczam, że posiadam wchodzące w skład małżeńskiej wspólności majątkowej lub stanowiące mój majątek odrębny:

### I. Zasoby pieniężne:

- środki pieniężne zgromadzone w walucie polskiej: 45 770, 52 zł -małżeńska wspólność majątkowa
- środki pieniężne zgromadzone w walucie obcej: nie dotyczy
- papiery wartościowe: nie dotyczy na kwotę: nie dotyczy

1

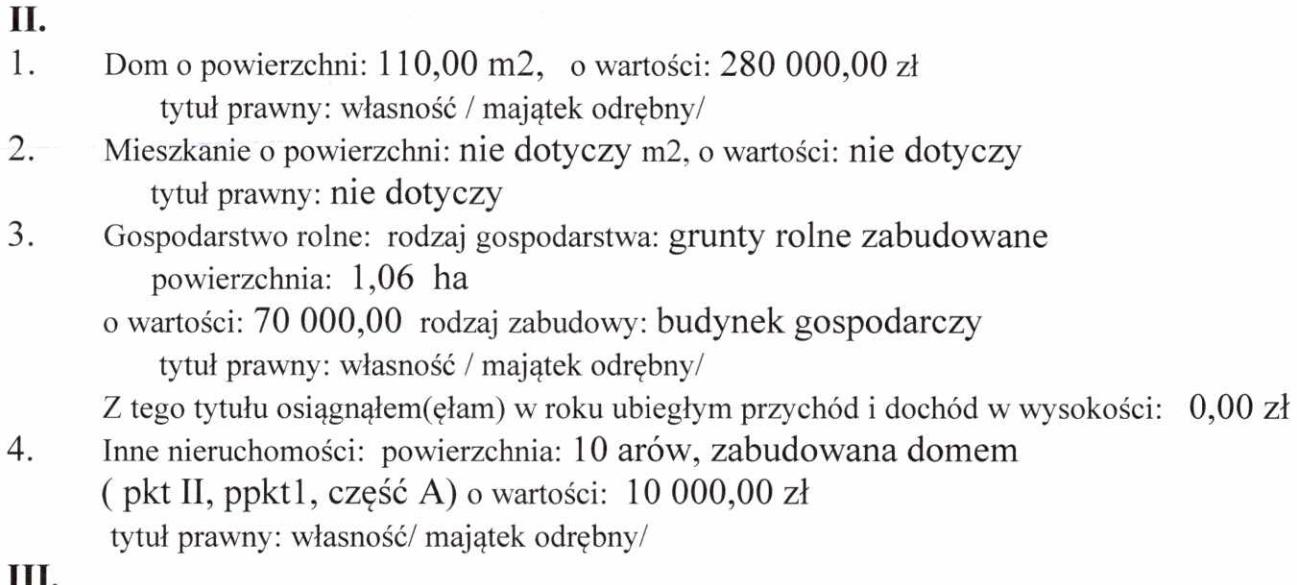

Posiadam udziały w spółkach handlowych - należy podać liczbę i emitenta udziałów: nie dotyczy udziały te stanowia pakiet wiekszy niż 10% udziałów w spółce: nie dotyczy Z tego tytułu osiągnęłam w roku ubiegłym dochód w wysokości: 0,00 zł

### IV.

Posiadam akcje w spółkach handlowych - należy podać liczbę i emitenta akcji: nie dotyczy akcje te stanowią pakiet większy niż 10% akcji w spółce: nie dotyczy Z tego tytułu osiągnąłem(ęłam) w roku ubiegłym dochód w wysokości: 0,00 zł

### V.

Nabyłem(am) (nabył mój małżonek, z wyłączeniem mienia przynależnego do jego majątku odrębnego) od Skarbu Państwa, innej państwowej osoby prawnej, jednostek samorządu terytorialnego, ich związków, komunalnej osoby prawnej lub związku metropolitalnego następujące mienie, które podlegało zbyciu w drodze przetargu - należy podać opis mienia i datę nabycia, od kogo: nie dotyczy

### VI.

1. Prowadzę działalność gospodarczą: nie dotyczy

(należy podać formę prawną i przedmiot działalności):

- osobiście: nie dotyczy
- wspólnie z innymi osobami : nie dotyczy
- Z tego tytułu osiągnąłem(ęłam) w roku ubiegłym przychód i dochód w wysokości: 0,00 zł

2. Zarządzam działalnością gospodarczą lub jestem przedstawicielem, pełnomocnikiem takiej działalności (należy podać formę prawną i przedmiot działalności):

- osobiście: nie dotyczy
- wspólnie z innymi osobami : nie dotyczy
- Z tego tytułu osiągnałem (ełam) w roku ubiegłym dochód w wysokości: 0,00 zł

### VII.

- 1. W spółkach handlowych (nazwa, siedziba spółki): nie dotyczy
- jestem członkiem zarządu (od kiedy): nie dotyczy
- jestem członkiem rady nadzorczej (od kiedy): nie dotyczy
- jestem członkiem komisji rewizyjnej (od kiedy) : nie dotyczy
- Z tego tytułu osiągnąłem(ęłam) w roku ubiegłym dochód w wysokości: 0,00 zł

2. W spółdzielniach: nie dotyczy

- jestem członkiem zarządu (od kiedy): nie dotyczy
- jestem członkiem rady nadzorczej<sup>[3]</sup> (od kiedy): nie dotyczy
- jestem członkiem komisji rewizyjnej (od kiedy): nie dotyczy
- Z tego tytułu osiągnąłem(ęłam) w roku ubiegłym dochód w wysokości: 0,00 zł

3. W fundacjach prowadzących działalność gospodarczą: nie dotyczy

- jestem członkiem zarządu (od kiedy): nie dotyczy
- jestem członkiem rady nadzorczej (od kiedy): nie dotyczy ⋍
- jestem członkiem komisji rewizyjnej (od kiedy) nie dotyczy

Z tego tytułu osiągnąłem(ęłam) w roku ubiegłym dochód w wysokości: 0,00 zł

VIII. Inne dochody osiągane z tytułu zatrudnienia lub innej działalności zarobkowej lub zajeć, z podaniem kwot uzyskiwanych z każdego tytułu:

Umowa o pracę: Środowiskowy Dom Samopomocy w Staszowie: 62 078,98 zł

Świadczenie wychowawcze 500+: 6000.00 zł

Świadczenie Dobry Start - 300,00 zł

- tytuł prawny: małżeńska wspólność majątkowa

IX. Składniki mienia ruchomego o wartości powyżej 10 000 złotych (w przypadku pojazdów mechanicznych należy podać markę, model i rok produkcji): Volkswagen Passat, rok.prod. 2006 – małżeńska wspólność majątkowa

X. Zobowiązania pieniężne o wartości powyżej 10 000 złotych, w tym zaciągnięte kredyty i pożyczki oraz warunki, na jakich zostały udzielone (wobec kogo, w związku z jakim zdarzeniem, w jakiej wysokości): nie dotyczy

# CZĘŚĆ B

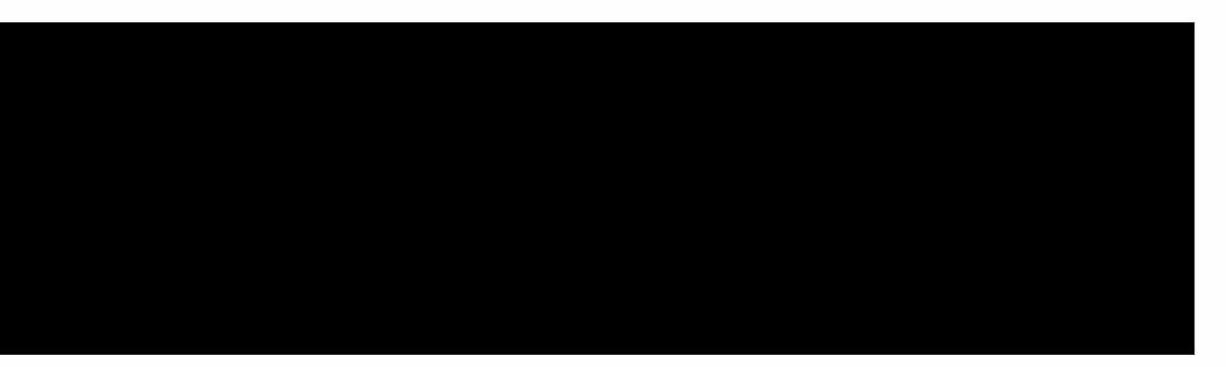

Powyższe oświadczenie składam świadomy(a), iż na podstawie art. 233 § 1 Kodeksu karnego za podanie nieprawdy lub zatajenie prawdy grozi kara pozbawienia wolności.

> Staszów, 26.04.2023 (miejscowość, data)

Grozyluo Douge

[1] Niewłaściwe skreślić.

[2] Nie dotyczy działalności wytwórczej w rolnictwie w zakresie produkcji roślinnej i zwierzęcej, w formie i zakresie gospodarstwa rodzinnego.

[3] Nie dotyczy rad nadzorczych spółdzielni mieszkaniowych.